**Numérique**

# **Référencement naturel: booster la visibilité de mon entreprise**

• En e-learning tutoré: 5 heures

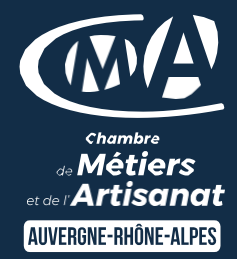

### **OBJECTIFS ET COMPÉTENCES VISÉES**

- comprendre le référencement naturel et son intérêt pour le site de votre entreprise et assimiler les enjeux du moteur de recherche;
- être autonome sur l'optimisation de votre référencement naturel ou faciliter le travail avec votre prestataire;
- mettre en place une stratégie de référencement naturel efficace pour votre site et identifier les bonnes et les mauvaises pratiques.

#### **PROGRAMME**

*Pour optimiser sa participation : utilisation courante d'un ordinateur et de la navigation web, disposer d'un site internet ou en être l'administrateur.*

### • Les principes à connaître – ½ jour

- ✓ Le wording du web
- ✓ L'environnement du site
- ✓ Moteur de recherche et internautes
- ✓ Le résultat attendu
- ✓ Google Business Profile, L'outil indispensable pour la visibilité

### • Optimisation de son contenu (SEO) - ½ jour

- ✓ Savoir se positionner face aux comportements des internautes
	- ✓ Travailler les axes d'optimisation de votre site :
		- Le nom de domaine, l'identité de votre site
		- L'URL, travailler l'adresse de vos pages
		- Page & balises, bien placer ses mots clés
		- Page & Rédaction, Créer un contenu pertinent
		- Les liens internes, faciliter la navigation
		- Les liens externes, optimiser les backlinks
		- Les images, travailler les visuels

 $\mathscr{P}$  Le petit + du parcours e-learning: Le cocon sémantique

### **MATÉRIEL ET MODALITÉS PÉDAGOGIQUES**

- Formation à distance en e-learning tutoré par un expert métier
- Modalités pédagogiques : Echanges, analyse de pratiques, mises en
- situation et mises en pratique, cas réels d'entreprises, co construction.
- Alternance d'apports théoriques et pratiques.

### **FORMATEUR (présentiel) et TUTEUR (e-learning)**

Formateur et tuteur expert numérique

#### **MODALITÉS D'ÉVALUATION**

- Evaluation des acquis par le formateur (tour de table et exercices)
- Evaluation de satisfaction

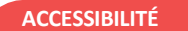

Conditions d'accueil et d'accès des publics en situation de handicap (locaux, adaptation des moyens de la prestation; gestion du handicap y compris cognitif) à définir avec notre référent Handicap à votre disposition.

### LES +

- mettre en valeur votre activité, renforcer votre visibilité et augmenter votre chiffre d'affaires.
- Taux de satisfaction : voir site internet

## PUBLIC

Chef(fe) d'entreprise, conjoint, porteur de projet, Salarié(e) ou demandeur d'emploi remplissant le cas échéant les conditions d'entrée (pré requis)

PRÉREQUIS Aucun

### LIEU

En e-learning tutoré

DATES / HORAIRES

• En e-learning tutoré

### TARIF

• En e-learning tutoré: 150€ nets de TVA

Prise en charge possible selon votre statut (artisan, salarié, conjoint, demandeur d'emploi)

# DÉLAI D'ACCÈS

En e-learning tutoré: entrée sortie permanente. Effectif minimum requis pour l'ouverture du stage: non concerné

### CONTACT :

Service formation Village d'entreprises 14 avenue du Garric 15000 AURILLAC 04 71 45 65 00 serviceformation.cantal@cma-auvergnerhonealpes.fr

Siret : 130 027 956 00015

Enregistré sous le numéro 84691788769. Cet enregistrement ne vaut pas agrément de l'Etat.

*[Consulter nos conditions générales de vente](https://www.cma-lyon.fr/sites/cma-lyon/files/cgv-formations.pdf)*

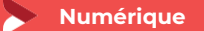

# **Référencement naturel: booster la visibilité de mon entreprise**

- En présentiel : 7 heures
- En e-learning tutoré: 5 heures

#### **MODALITES FORMATION A DISTANCE**

- PC équipé de CHROME ou FIREFOX à jour avec une connexion internet.
- Micro et haut parleur.
- Casque audio conseillé.
- Webcam
- Adresse mail consultable.

Modalités de suivi et d'évaluation spécifiques aux séquences de formation à distance: Outils identiques à la modalité en présentiel réalisé à distance.

Moyens d'organisation, d'accompagnement ou d'assistance, pédagogique et technique, mis à disposition du stagiaire: plateforme LMS spécifique et le cas échéant, ZOOM ou TEAMS.

Contact technique e-learning : [supportdigital@cma-france.fr](mailto:supportdigital@cma-france.fr)

Contact technique classe virtuelle: référent CMAD

### LES +

- mettre en valeur votre activité, renforcer votre visibilité et augmenter votre chiffre d'affaires.
- Taux de satisfaction : [voir site internet](https://www.cma-auvergnerhonealpes.fr/taux-de-satisfaction-de-reussite-de-nos-formations)

## PUBLIC

Chef(fe) d'entreprise, conjoint, porteur de projet, Salarié(e) ou demandeur d'emploi remplissant le cas échéant les conditions d'entrée (pré requis)

PRÉREQUIS Aucun

### LIEU

• En e-learning tutoré

DATES / HORAIRES

• En e-learning tutoré

### TARIF

En e-learning tutoré: 150€ nets de TVA

Prise en charge possible selon votre statut (artisan, salarié, conjoint, demandeur d'emploi)

### DÉLAI D'ACCÈS

En e-learning tutoré: entrée sortie permanente. Effectif minimum requis pour l'ouverture du stage: non concerné

### CONTACT :

Service formation Village d'entreprises 14 avenue du Garric 15000 AURILLAC 04 71 45 65 00 serviceformation.cantal@cma-auvergnerhonealpes.fr

Siret : 130 027 956 00015

Enregistré sous le numéro 84691788769. Cet enregistrement ne vaut pas agrément de l'Etat.

*[Consulter nos conditions générales de vente](https://www.cma-lyon.fr/sites/cma-lyon/files/cgv-formations.pdf)*

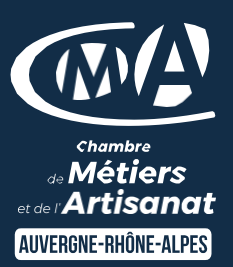